#### **ABSTRACT**

The advance in technology that is going rapidly also affect the development of mobile devices nowadays, so the mobile devices are become sophisticated and very helpful. The development really helps in presenting fast and efficient information with features of mobile devices such as wireless connection and barcode service. PT Akur Pratama currently feels they have efficiency problems in managing goods which is still done manually. The display goods often lost (moved to other place), some of the price lists are missing, etc. These will make the performance of employees become slower. From the problems above, PT Akur pratama create a real time application called Operational Store Mobile Application which can help the staffs to manage the goods and good's information in the store as well.

**Keyword : Mobile operational ,operational store, stock management**

# **DAFTAR ISI**

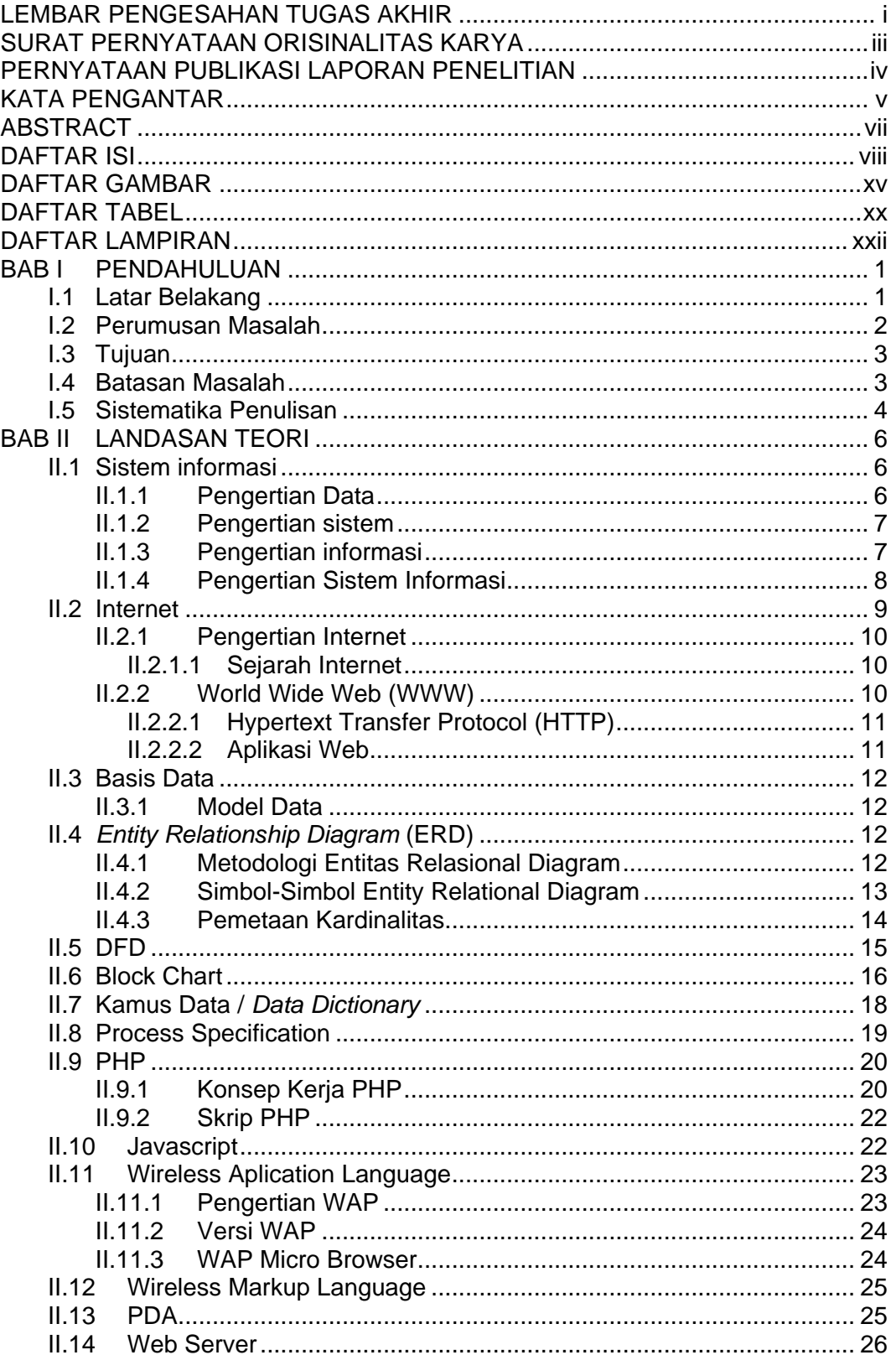

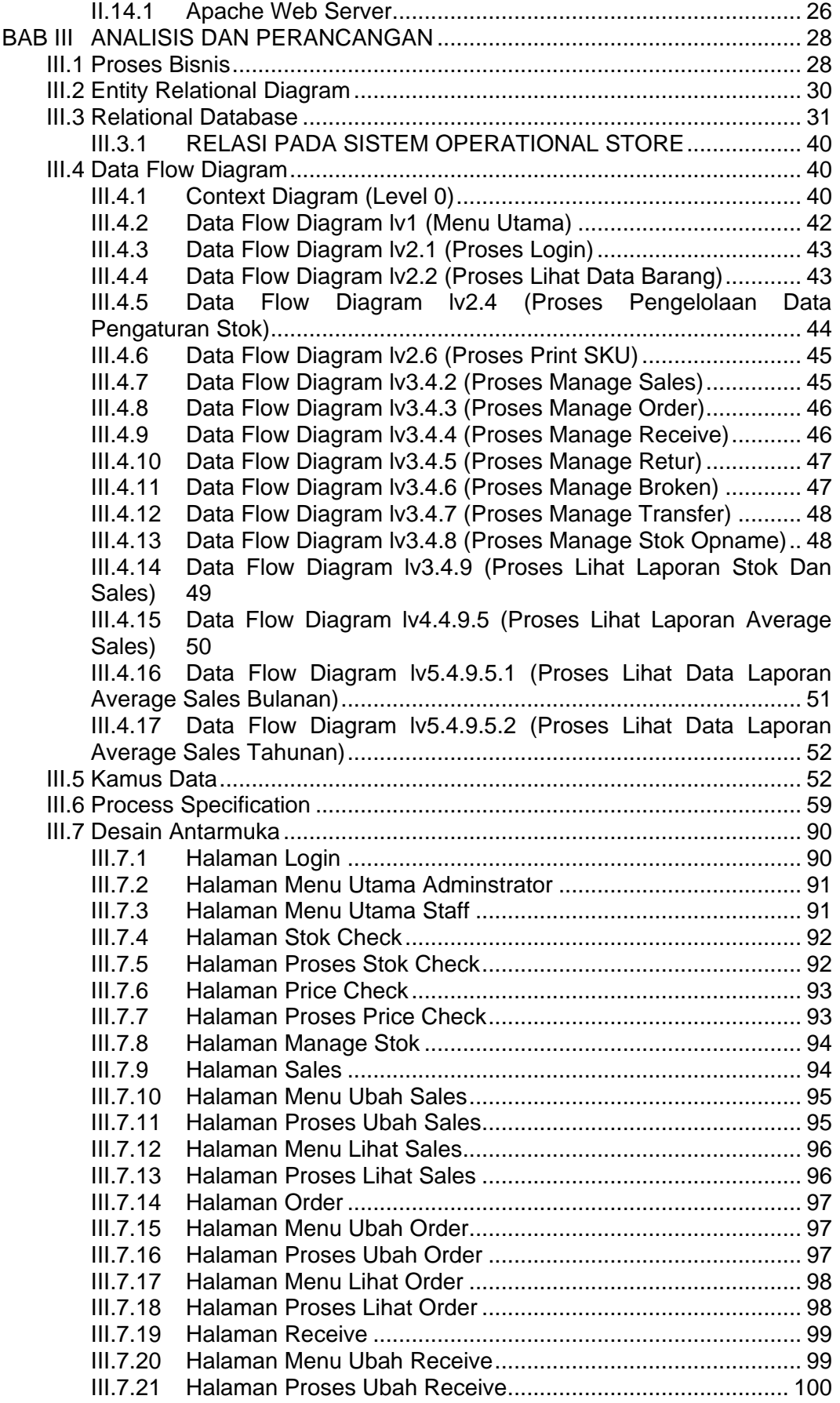

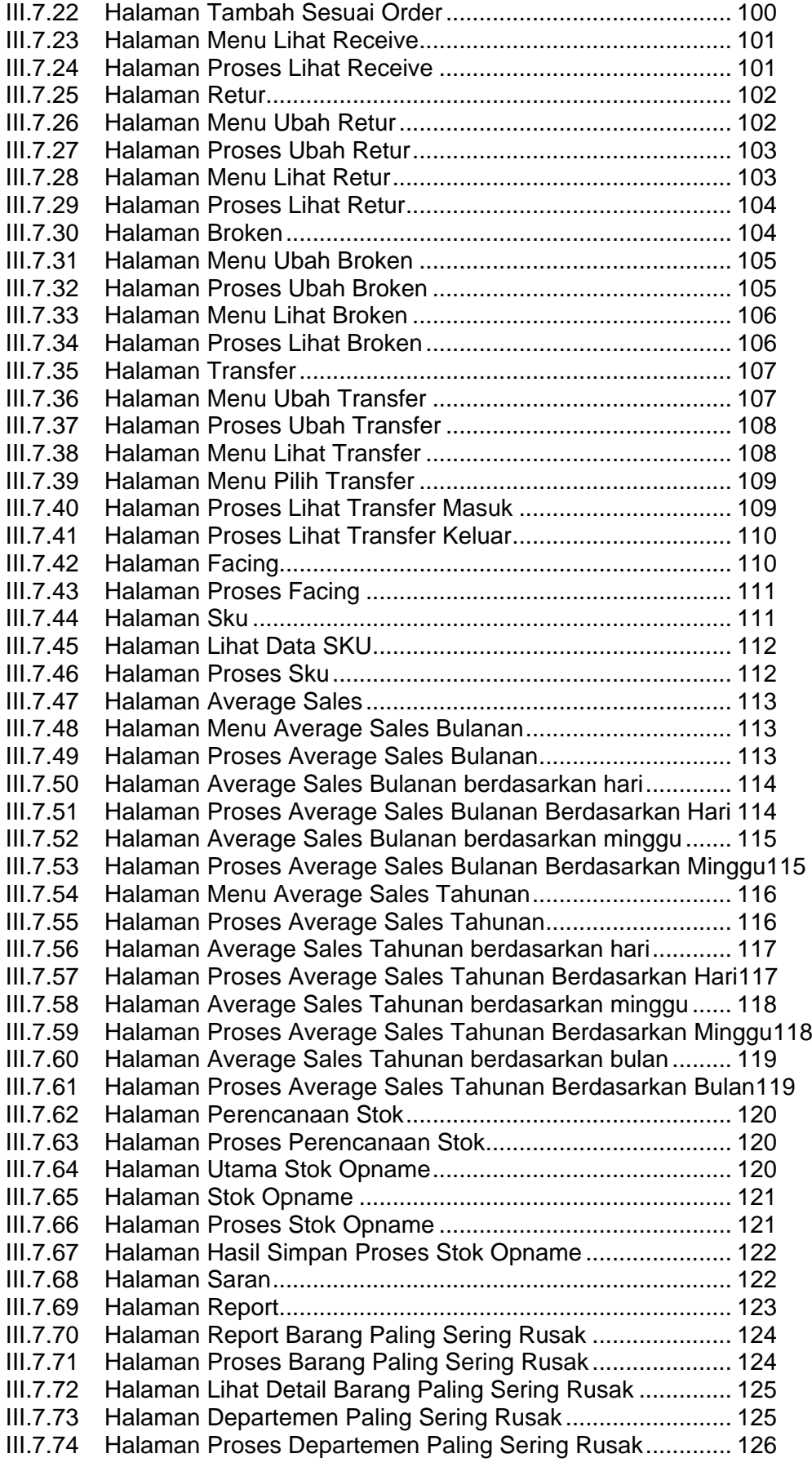

III.7.75 Halaman Detail Departemen Paling Sering Rusak............... 126 III.7.76 Halaman Barang Paling Sering Diretur................................. 127 III.7.77 Halaman Proses Barang Paling Sering Diretur .................... 127 III.7.78 Halaman Detail Barang Paling Sering Diretur ...................... 128 III.7.79 Halaman Departemen Paling Sering Diretur ........................ 128 III.7.80 Halaman Proses Departemen Paling Sering Diretur ............ 129 III.7.81 Halaman Detail Departemen Paling Sering Diretur .............. 129 III.7.82 Halaman Barang Sering Ditransfer Masuk ........................... 130 III.7.83 Halaman Proses Barang Sering Ditransfer Masuk ............... 130 III.7.84 Halaman Detail Barang Paling Sering Ditransfer Masuk ...... 131 III.7.85 Halaman Departemen Paling Sering Ditransfer Masuk ........ 131 III.7.86 Halaman Proses Departemen Paling Sering Ditransfer Masuk132 III.7.87 Halaman Detail Departemen Paling Sering Ditransfer Masuk132 III.7.88 Halaman Barang Paling Sering Ditransfer Keluar ................ 133 III.7.89 Halaman Proses Barang Paling Sering Ditransfer Keluar .... 133 III.7.90 Halaman Detail Barang Paling Sering Ditransfer Keluar ...... 134 III.7.91 Halaman Departemen Paling Sering Ditransfer Keluar ........ 134 III.7.92 Halaman Proses Departemen Paling Sering Ditransfer Keluar135 III.7.93 Halaman Detail Departemen Paling Sering Ditransfer Keluar135 III.7.94 Halaman Barang Terjual Paling Banyak............................... 136 III.7.95 Halaman Proses Barang Terjual Paling Banyak.................... 136<br>III.7.96 Halaman Detail Barang Teriual Paling Banyak..................... 137 Halaman Detail Barang Teriual Paling Banyak.................... 137 III.7.97 Halaman Barang Terjual Paling Mahal................................. 137 III.7.98 Halaman Proses Barang Terjual Paling Mahal..................... 138 III.7.99 Halaman Detail Barang Terjual Paling Mahal....................... 138 III.7.100 Halaman Sku Berdasarkan Nama Barang Sering Hilang ... 139 III.7.101 Halaman Proses Sku Berdasarkan Nama Barang Sering Hilang 139 III.7.102 Halaman Detail Sku Berdasarkan Nama Barang Sering Hilang140 III.7.103 Halaman Sku Berdasarkan Departemen Sering Hilang...... 140 III.7.104 Halaman Proses Sku Berdasarkan Departemen Sering Hilang141 III.7.105 Halaman Detail Sku Berdasarkan Departemen Sering Hilang141 III.7.106 Halaman Departemen Terjual Paling Banyak..................... 142 III.7.107 Halaman Proses Departemen Terjual Paling Banyak......... 142 III.7.108 Halaman Detail Departemen Terjual Paling Banyak........... 143 III.7.109 Halaman Departemen Terjual Paling Mahal ....................... 143 III.7.110 Halaman Proses Departemen Terjual Paling Mahal........... 144 III.7.111 Halaman Detail Departemen Terjual Paling Mahal............. 144 III.7.112 Halaman Average Sales Bulanan Per Hari......................... 145 III.7.113 Halaman Proses Average Sales Bulanan Per Hari............. 145 III.7.114 Halaman Average Sales Bulanan Per Minggu.................... 146 III.7.115 Halaman Proses Average Sales Bulanan Per Minggu ....... 146 III.7.116 Halaman Average Sales Tahunan Per Hari........................ 147 III.7.117 Halaman Proses Average Sales Tahunan Per Hari............ 147 III.7.118 Halaman Average Sales Tahunan Per Minggu................... 148 III.7.119 Halaman Proses Average Sales Tahunan Per Minggu ...... 148 III.7.120 Halaman Average Sales Tahunan Per Bulan ..................... 149 III.7.121 Halaman Proses Average Sales Tahunan Per Bulan ......... 149 III.7.122 Halaman Laporan Stok Opname ........................................ 150 III.7.123 Halaman Detail Stok Opname ............................................ 150 Pada halaman ini user dapat melihat laporan hasil stok opname yang dipilih

pada halaman sebelumnya . Disini user mendapat informasi perbandingan lengkap tentang stok yang ada di lapangan dan stok yang ada di database.150

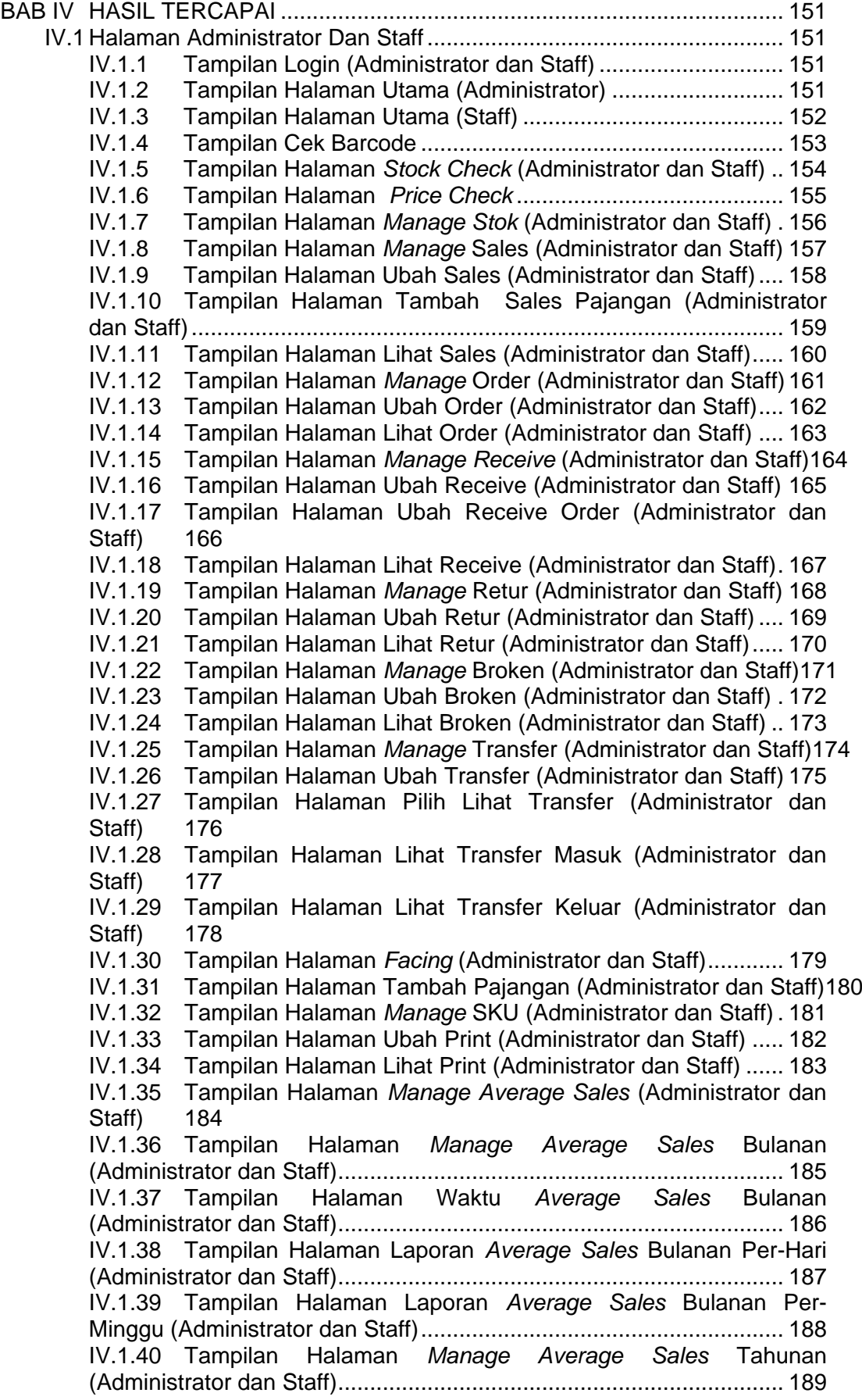

IV.1.41 Tampilan Halaman Waktu *Average Sales* Tahunan (Administrator dan Staff)...................................................................... 190 IV.1.42 Tampilan Halaman Laporan *Average Sales* Tahunan Per-Hari (Administrator dan Staff)...................................................................... 191 IV.1.43 Tampilan Halaman Laporan *Average Sales* Tahunan Per-Minggu (Administrator dan Staff)......................................................... 192 IV.1.44 Tampilan Halaman Laporan *Average Sales* Tahunan Per-Bulan (Administrator dan Staff) ........................................................... 193 IV.1.45 Tampilan Halaman Perencanaan Stok (Administrator) ........ 194 IV.1.46 Tampilan Halaman Saran (Staff).......................................... 195 IV.1.47 Tampilan Halaman *Manage* Laporan 1 (Administrator dan Staff) 196<br>IV.1.48 Tam Tampilan Halaman *Manage* Laporan 2 (Administrator dan Staff) 197 IV.1.49 Tampilan Waktu Laporan (Administrator dan Staff) ............. 198 IV.1.50 Tampilan Laporan Barang Paling Sering Rusak (Administrator dan Staff)............................................................................................. 199 IV.1.51 Tampilan Detail Laporan Barang Paling Sering Rusak (Administrator dan Staff)...................................................................... 200 IV.1.52 Tampilan Laporan Departemen Paling Sering Rusak (Administrator dan Staff)...................................................................... 201 IV.1.53 Tampilan Detail Laporan Departemen Paling Sering Rusak (Administrator dan Staff)...................................................................... 202 IV.1.54 Tampilan Laporan Barang Paling Sering Retur (Administrator dan Staff)............................................................................................. 203 IV.1.55 Tampilan Detail Laporan Barang Paling Sering Retur (Administrator dan Staff)...................................................................... 204 IV.1.56 Tampilan Laporan Departemen Paling Sering Retur (Administrator dan Staff)...................................................................... 205 IV.1.57 Tampilan Detail Laporan Departemen Paling Sering Retur (Administrator dan Staff)...................................................................... 206 IV.1.58 Tampilan Laporan Barang Paling Sering Di Transfer Masuk (Administrator dan Staff)...................................................................... 207 IV.1.59 Tampilan Detail Laporan Barang Paling Sering Di transfer masuk (Administrator dan Staff).......................................................... 208 IV.1.60 Tampilan Laporan Barang Paling Sering Di transfer keluar (Administrator dan Staff)...................................................................... 209 IV.1.61 Tampilan Detail Laporan Barang Paling Sering Di transfer keluar (Administrator dan Staff)........................................................... 210 IV.1.62 Tampilan Laporan Departemen Paling Sering Di transfer masuk (Administrator dan Staff).......................................................... 211 IV.1.63 Tampilan Detail Laporan Departemen Paling Sering Di transfer masuk (Administrator dan Staff).......................................................... 212 IV.1.64 Tampilan Laporan Departemen Paling Sering Di transfer keluar (Administrator dan Staff)...................................................................... 213 IV.1.65 Tampilan Detail Laporan Departemen Paling Sering Di transfer keluar (Administrator dan Staff)........................................................... 214 IV.1.66 Tampilan Laporan Barang Terjual Paling Banyak (Administrator dan Staff)...................................................................... 215 IV.1.67 Tampilan Detail Laporan Barang Terjual Paling Banyak (Administrator dan Staff)...................................................................... 216 IV.1.68 Tampilan Laporan Barang Terjual Paling Mahal (Administrator dan Staff)............................................................................................. 217

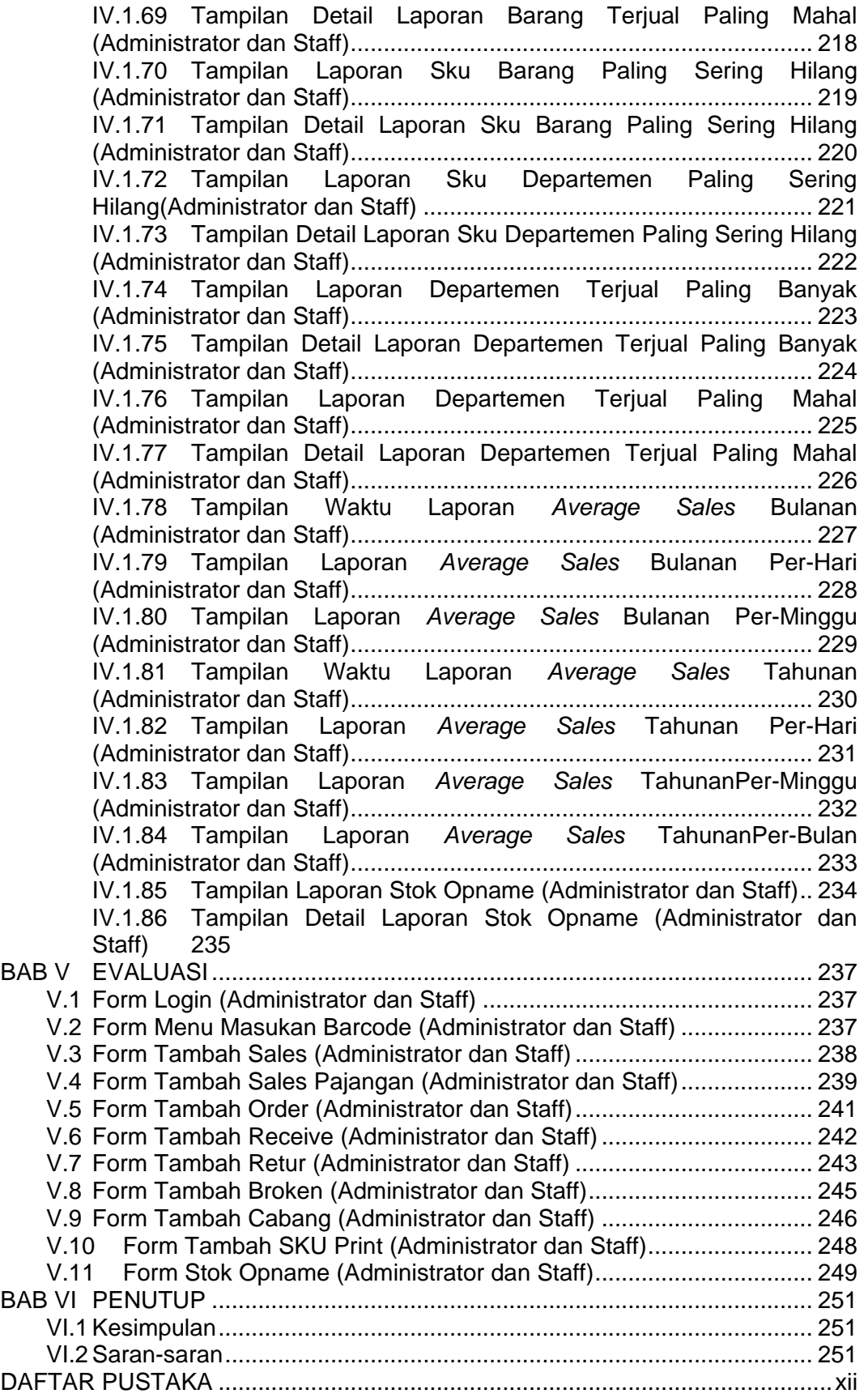

## **DAFTAR GAMBAR**

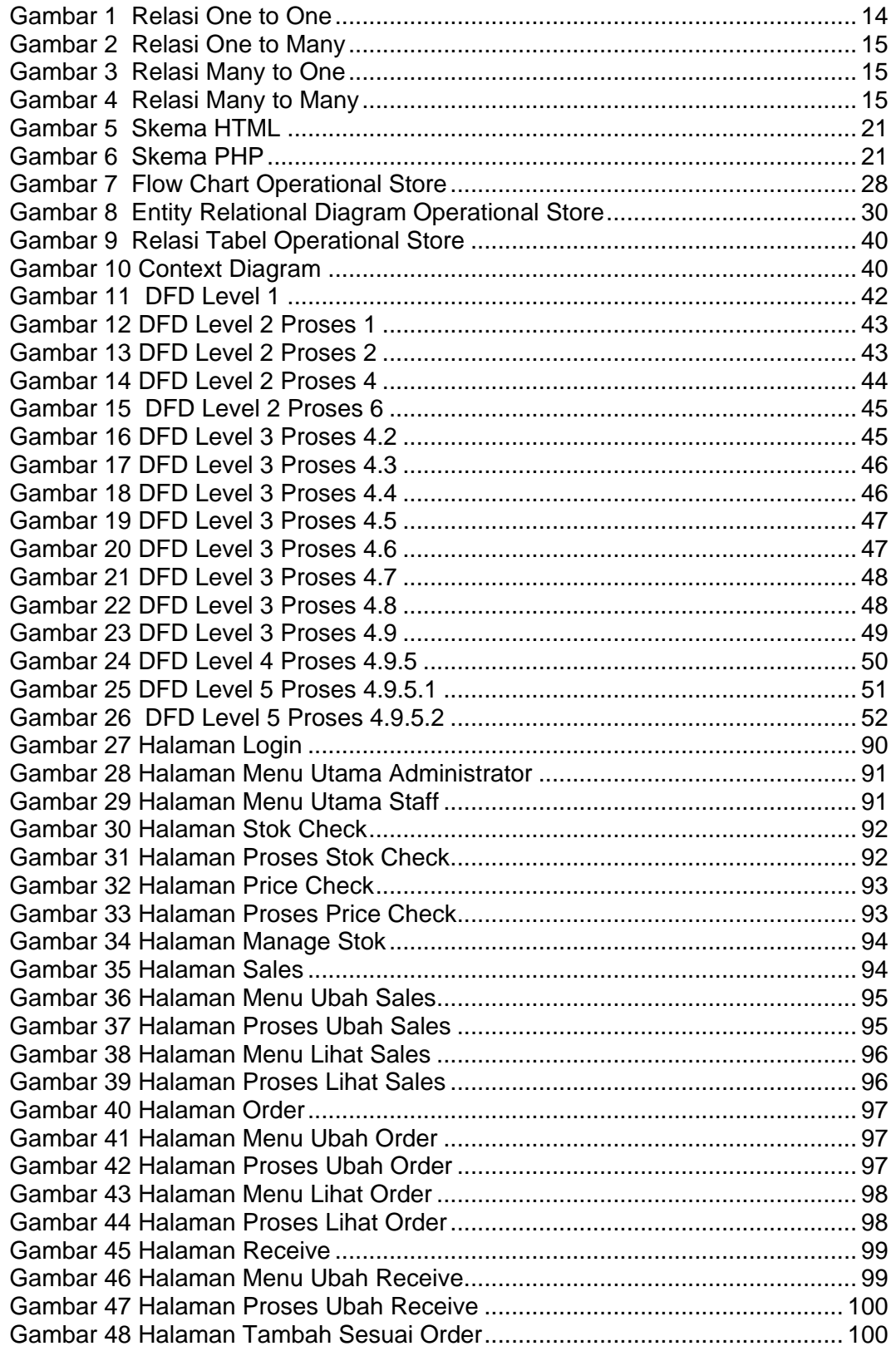

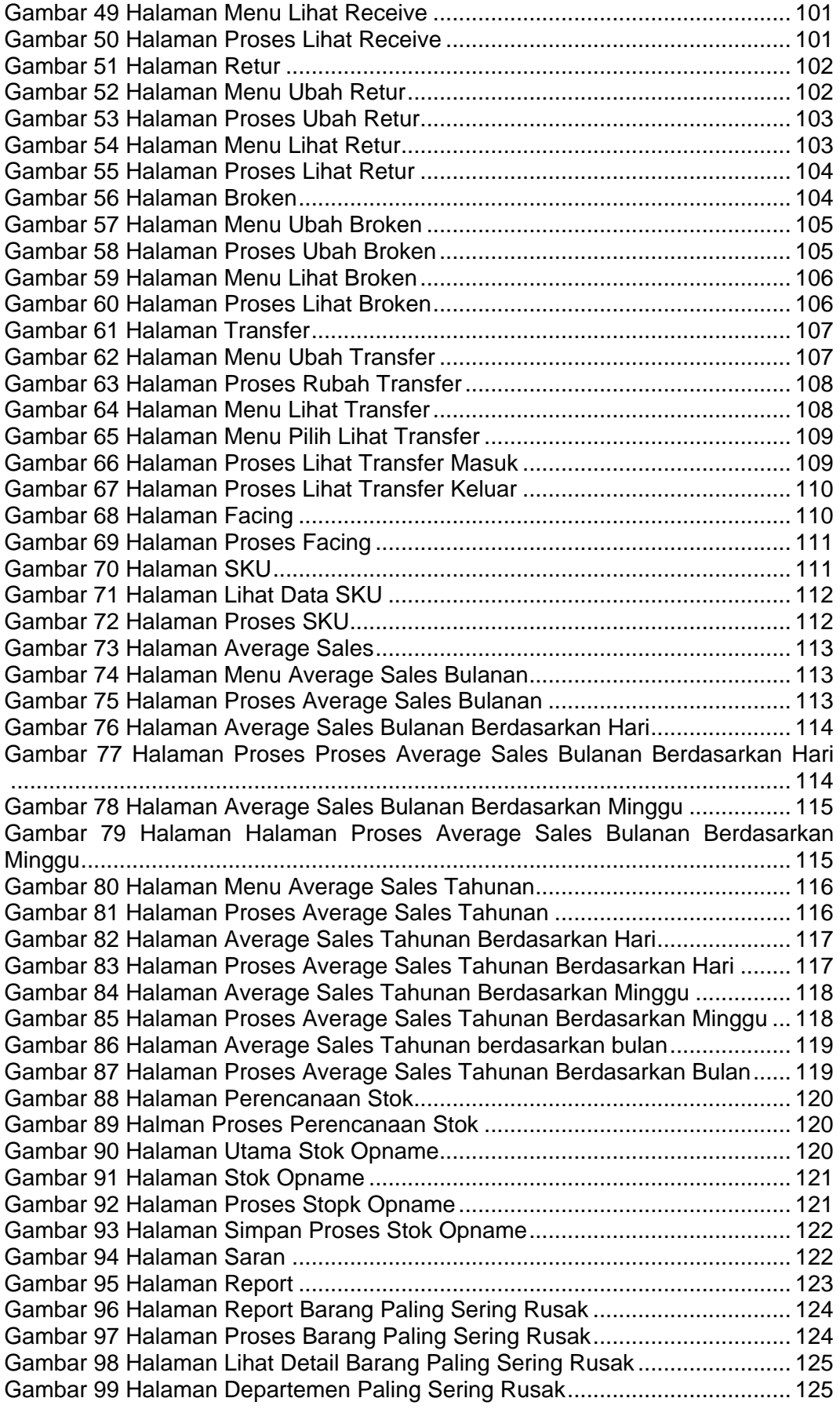

Gambar 100 Halaman Proses Departemen Paling Sering Rusak..................... 126 Gambar 101 Halaman Detail Departemen Paling Sering Rusak....................... 126 Gambar 102 Halaman Barang Paling Sering Diretur ........................................ 127 Gambar 103 Halaman Proses Barang Paling Sering Diretur ............................ 127 Gambar 104 Halaman Detail Barang Paling Sering Diretur .............................. 128 Gambar 105 Halaman Departemen Paling Sering Diretur ................................ 128 Gambar 106 Halaman Proses Departemen Paling Sering Diretur.................... 129 Gambar 107 Halaman Detail Departemen Paling Sering Diretur...................... 129 Gambar 108 Halaman Barang Paling Sering Ditransfre Masuk ........................ 130 Gambar 109 Halaman Proses Barang Sering Ditransfer Masuk....................... 130 Gambar 110 Halaman Detail barang Paling Sering Ditransfer Masuk .............. 131 Gambar 111 Halaman Departemen Paling Sering Ditransfer Masuk................ 131 Gambar 112 Halaman Departemen Paling Sering Ditransfer Masuk................ 132 Gambar 113 Halaman Detail Departemen Paling Sering Ditransfer Masuk...... 132 Gambar 114 Halaman Barang Paling Sering Ditransfer Keluar ........................ 133 Gambar 115 Halaman Proses Barang Paling Sering Ditransfer Keluar............ 133 Gambar 116 Halaman Detail Barang Paling Sering Ditransfer Keluar.............. 134 Gambar 117 Halaman Departemen Paling Sering Ditransfer Keluar................ 134 Gambar 118 Halaman Proses Departemen Paling Sering Ditransfer Keluar.... 135 Gambar 119 Halaman Detail Departemen Paling Sering Ditransfer Keluar...... 135 Gambar 120 Halaman Barang Terjual Paling Banyak....................................... 136 Gambar 121 Halaman Proses Barang Terjual Paling Banyak .......................... 136 Gambar 122 Halaman Detail Barang Terjual Paling Banyak ............................ 137 Gambar 123 Halaman Barang Terjual Paling Mahal......................................... 137 Gambar 124 Halaman Proses Barang Terjual Paling Mahal............................. 138 Gambar 125 Halaman Detail Barang Terjual Paling Mahal............................... 138 Gambar 126 Halaman Sku Berdasarkan Nama Barang Sering Hilang............. 139 Gambar 127 Halaman Proses Sku Berdasarkan Nama Barang Sering Hilang. 139 Gambar 128 Halaman Detail Sku Berdasarkan Nama Barang Sering Hilang... 140 Gambar 129 Halaman Sku Berdasarkan Departemen Sering Hilang\ .............. 140 Gambar 130 Halaman Proses Sku Berdasarkan Departemen Sering Hilang ... 141 Gambar 131 Halaman Detail Sku Berdasarkan Departemen Sering Hilang ..... 141 Gambar 132 Halaman Departemen Terjual Paling Banyak .............................. 142 Gambar 133 Halaman Proses Departemen Terjual Paling Banyak .................. 142 Gambar 134 Halaman Detail Departemen Terjual Paling Banyak .................... 143 Gambar 135 Halaman Departemen Terjual Paling Mahal................................. 143 Gambar 136 Halaman Proses Departemen Terjual Paling Mahal .................... 144 Gambar 137 Halaman Detail Departemen Terjual Paling Mahal ...................... 144 Gambar 138 Halaman Average Sales Bulanan Per Hari .................................. 145 Gambar 139 Halaman Proses Average Sales Bulanan Per Hari ...................... 145 Gambar 140 Halaman Average Sales Bulanan Per Minggu ............................. 146 Gambar 141 Halaman Proses Average Sales Bulanan Per Minggu................. 146 Gambar 142 Halaman Average Sales Tahunan Per Hari ................................. 147 Gambar 143 Halaman Proses Average Sales Tahunan Per Hari ..................... 147 Gambar 144 Halaman Average Sales Tahunan Per Minggu ............................ 148 Gambar 145 Halaman Proses Average Sales Tahunan Per Minggu................ 148 Gambar 146 Halaman Average Sales Tahunan Per Bulan............................... 149 Gambar 147 Halaman Proses Average Sales Tahunan Per Bulan................... 149 Gambar 148 Halaman Laporan Stok Opname.................................................. 150 Gambar 149 Halaman Detail Stok Opname...................................................... 150 Gambar 150 Tampilan Login Administrator dan Staff ....................................... 151 Gambar 151 Tampilan Halaman Utama Administrator...................................... 152 Gambar 152 Tampilan Halaman Utama Staff ................................................... 153

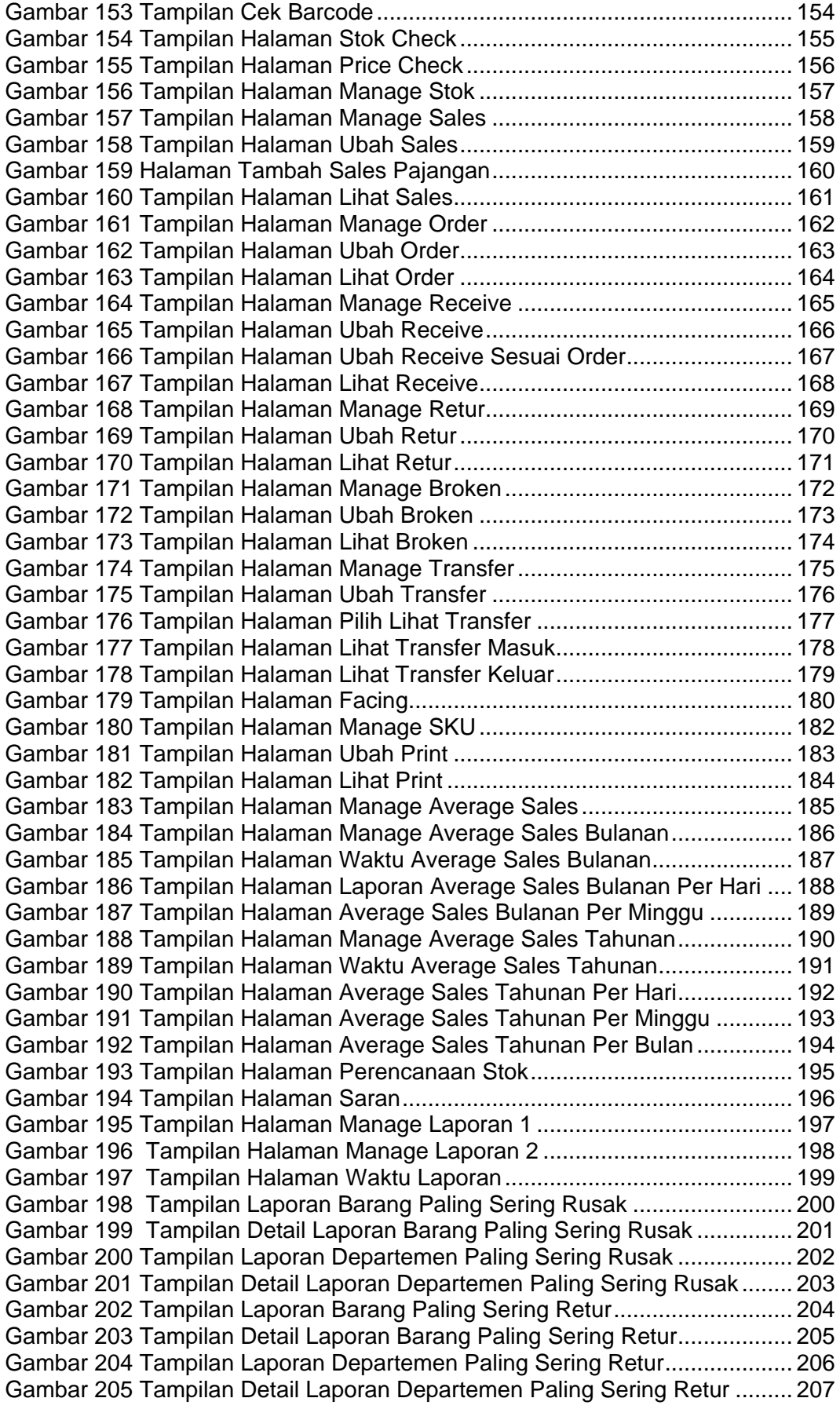

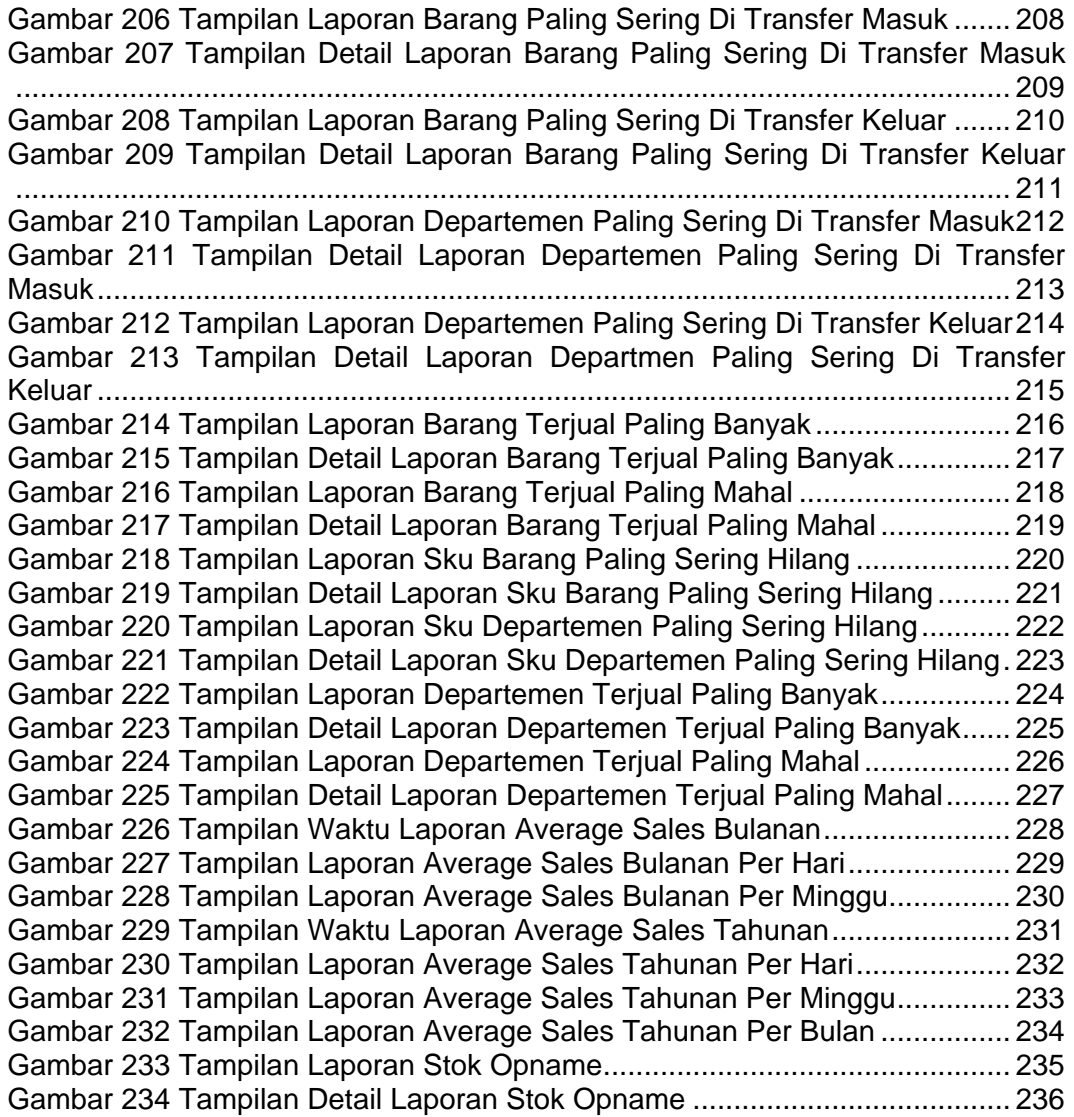

## **DAFTAR TABEL**

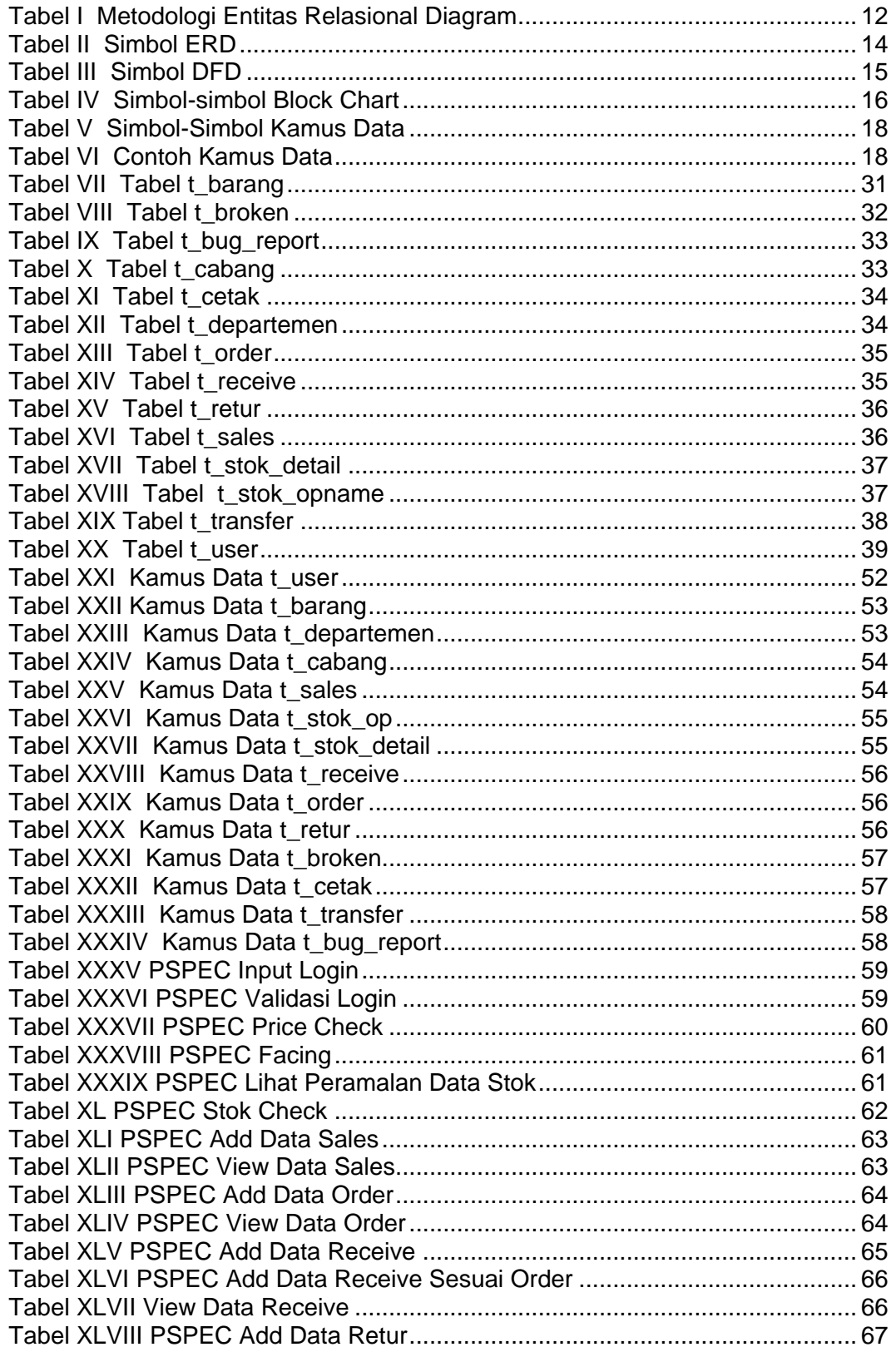

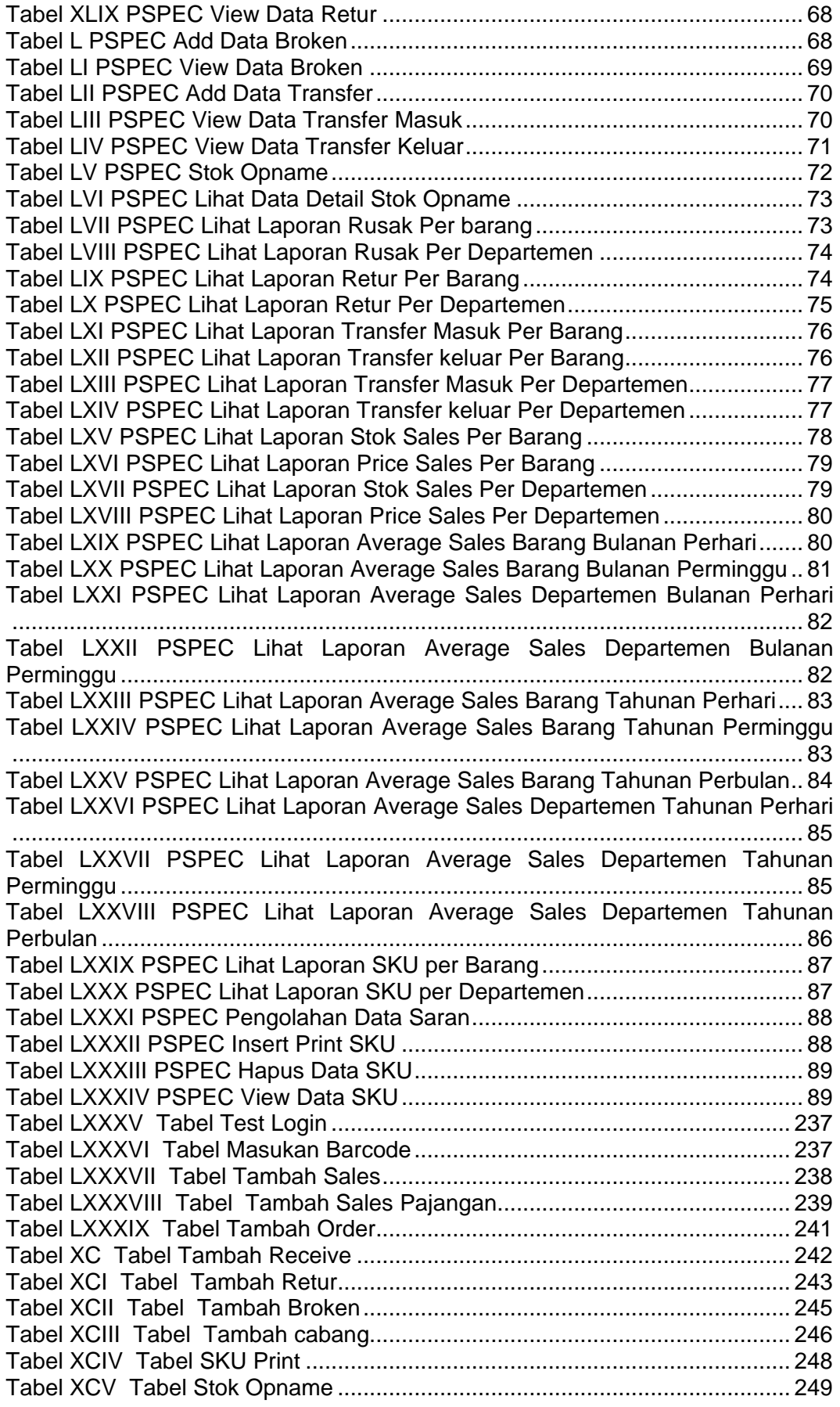

## **DAFTAR LAMPIRAN**

Lampiran Riwayat Hidup ....................................................................................A-1